```
num_robots = 1000;
u = [1; 6];X = zeros(3, num robots);X_prime = zeros(size(X));
for i = 1:num\_robotsX_prime(:, i) = motion_model(X(:, i), u);
end
X_prime
X_prime = 3\times1000
```
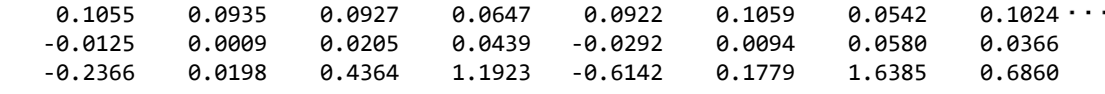

 $plot(X_prime(1,:), X_prime(2,:), 'b.')$ axis equal

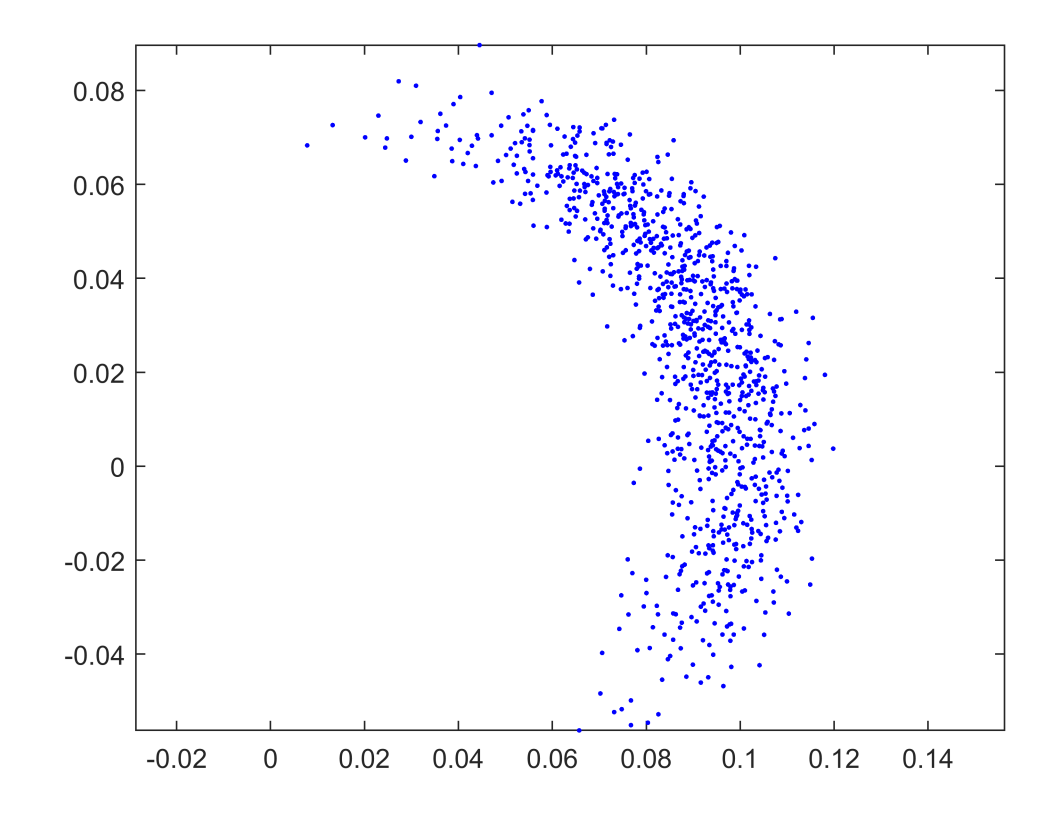

```
function x_prime = motion_model(x, u)
    dt = 0.1;a = [0.002 \ 0.002 \ 0.2 \ 0.2];
    v = u(1);w = u(2);
    u_h = u + [a(1) * v^2 + a(2) * w^2] \dotsa(3) * v^2 + a(4) * w^2...
    .* randn(2, 1);
```

```
v = u_hat(1);w = u_hat(2);theta = x(3);
x\_prime = x + \dots[-v/w * sin(theta) + v/w * sin(theta + w * dt);...
    v/w * cos(theta) - v/w * cos(theta + w * dt);... w * dt];
```
end